# КИЇВСЬКИЙ ІНСТИТУТ БІЗНЕСУ ТА ТЕХНОЛОГІЙ ЕКОНОМІКО-ТЕХНОЛОГІЧНИЙ КОЛЕДЖ

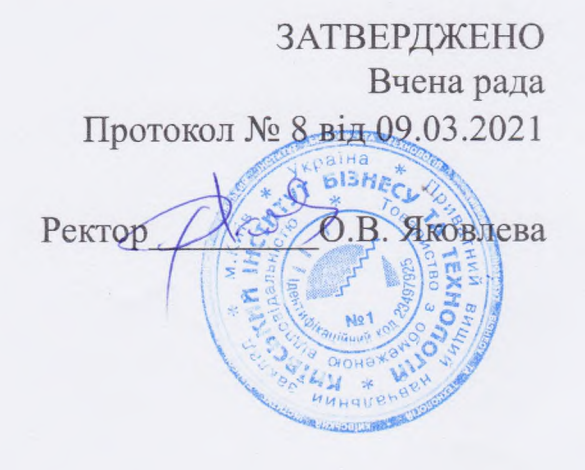

## **ПРОГРАМА**

вступного фахового випробування з навчальної дисципліни «Комп'ютерна інженерія» при вступі на ОПС Фаховий молодший бакалавр на основі ОКР кваліфікованого робітника Галузь знань 12 Інформаційні технології Спеціальність 123 Комп'ютерна інженерія

> Розглянуто і схвалено Цикловою комісією з комп'ютерної інженерії Протокол № 7 від 09.02.2021 року

# Київ 2021

ПРОГРАМА вступного фахового випробування з комп'ютерної інженерії при вступі на навчання за освітньо-професійним ступенем фаховий молодший бакалавр на основі диплому кваліфікованого робітника 12 Інформаційні технології 123 Комп'ютерна інженерія

## *Навчально-методичне видання*

# **Автор**

Ставицький О.В., голова циклової комісії з комп'ютерної інженерії, канд. екон. наук, доцент

### **Зміст програми**

- I. Вступ
- II. Зміст тем
- III. Перелік питань вступного випробування
- IV. Зразки тестових завдань
- V. Рекомендована література
- VI. Критерії оцінювання вступного випробування

#### **Вступ**

Вступне фахове випробування **–** це перевірка рівня знань, умінь та навичок особи з конкурсних предметів, з навчальних дисциплін за програмою вищого навчального закладу, рівня здібностей до певного виду діяльності, що проводиться з метою оцінювання зазначеного рівня для конкурсного відбору до вищого навчального закладу у формі іспиту.

Підготовка фахівця в сучасних умовах – надзвичайно складний та динамічний процес, який вимагає оперативного врахування появи специфічних багаторівневих систем освіти та частих змін діючого законодавства, розробки нових підходів до методики і техніки викладання спеціальних дисциплін тощо.

**Мета фахового вступного випробування** полягає у визначенні рівня підготовленості вступників, для участі в конкурсі щодо зарахування на 2курс навчання за освітньо-професійним ступенем фаховий молодший бакалавр.

Під час підготовки до випробування необхідно звернути увагу на те, що абітурієнт повинен:

*знати:* основи інформатики та комп'ютерної техніки;

*вміти:* 

– продемонструвати знання та уміння на рівні, що забезпечують можливість роботи з базовим програмним забезпеченням;

– працювати з сучасними комп'ютерними технологіями.

### **1. ЗМІСТ ТЕМ**

**Тема 1. Основні поняття інформатики та комп`ютерної техніки. Апаратне і програмне забезпечення персонального комп'ютера.**

3

Мета і завдання дисципліни. Характеристика дисципліни та порядок її вивчення. Поняття інформації та інформаційних процесів, та інформації. Загальні відомості про інформацію, інформаційні процеси, інформаційні технології та системи. Форми подання інформації.

### **Тема 2. Системне ПЗ та операційні системи.**

Операційні системи як основний компонент програмного забезпечення. Системне ПЗ та операційні системи. Поняття про системне ПЗ. Призначення та функції оперативної системи ПК. Використання основних команд ОС для роботи з елементами файлової системи.

Файлова система. Поняття про файли, каталоги, підкаталоги, кореневий, поточний каталоги та логічні пристрої як елементи файлової системи. Поняття про ім'я та розширення імені файлу.

### **Тема 3. Текстовий редактор MS Word.**

Загальна характеристика і основні елементи MS Word. Створення документів. Форматування тексту. Підготовка документу до друку. Друк документу. Збереження документів. Робота з таблицями. Робота з колонками. Створення маркованих, нумерованих та багаторівневих списків. Робота з графічними зображеннями. Робота з формулами (математичними виразами).

### **Тема 4. Інструменти MS Word для роботи з електронними документами.**

Форматування документів за допомогою стилів. Рецензування та захист документів. Створення електронних форм документів. Створення поштових відправлень і масових розсилок. Використання макросів.

### **Тема 5. Табличний процесор MS Excel.**

Загальна характеристика і основні елементи MS Excel. Створення електронної таблиці. Збереження електронної таблиці. Параметри сторінки робочого листа і друк електронної таблиці. Перегляд книг та робота з ними. Робота з комірками. Рецензування даних. Форматування комірок (діапазонів комірок). Умовне форматування. Застосування стилів. Аналіз даних за допомогою діаграм.

### **Тема 6. Програмні продукти для роботи з електронними презентаціями.**

Загальна характеристика і основні елементи MS Power Point. Створення презентації MS Power Point. Використання шаблонів презентацій. Створення слайдів та робота з ними. Робота з текстом та таблицями. Робота з зображеннями.

Анімація об'єктів Power Point. Управління презентаціями MS Power Point. Створення презентацій. Управління презентаціями.

#### **Тема 7. Робота з інформаційно-пошуковими системами.**

Загальні можливості пошуку і використання інформації в сучасних ІПС. Використання українських ІПС. Копіювання та інсталяція знайденої інформації. Методи оновлення інформації в ІС. Використання бази даних віртуального довідника.

### **Тема 8. Електронна пошта.**

Принципи функціонування. Електронна адреса. Основні можливості поштових програм для роботи з електронними повідомленнями: створення електронного повідомлення, відправлення, приєднання файлів до повідомлень, одержання повідомлення тощо. Адресна книга.

### **Тема 9. Комп'ютерні мережі.**

Локальні, регіональні та глобальні мережі. Адреси в мережі. Апаратне і програмне забезпечення роботи в мережі. Електронна пошта

Структура та основні принципи роботи мережі Інтернет. Стандарти передачі даних. Мережеві протоколи. Доменна система імен.

Дані в Інтернет. Сайти та веб-сторінки. Браузери. Програма Internet Explorer, особливості її інтерфейсу. Перегляд документів та гіпертекстові посилання. Структура веб-сторінки. Поняття про HTML. Спілкування в Інтернеті. Етика діалогу в Інтернеті.

# **Перелік питань вступного випробування**

- 1. Інформація та повідомлення. Кодування інформації.
- 2. Алгоритми. Складові алгоритму, побудова та відображення.
- 3. Системний блок та його складові.
- 4. Периферійні пристрої.
- 5. Системне програмне забезпечення.
- 6. Прикладне програмне забезпечення.
- 7. ОС Windows: Основи роботи (структура робочого стола, запуск програм, управління вікнами).
- 8. ОС Windows: Робота з файлами та каталогами. Пошук файлів.
- 9. ОС Windows: Налаштовування.
- 10.Програма Блокнот.
- 11.Програма Калькулятор.
- 12.Графічний редактор Paint.
- 13.Редактор WordPad.
- 14.Редактор MS Word: Основи роботи (структура вікна, переміщення по документу, ввід та редагування тексту).
- 15.Редактор MS Word: Форматування документів.
- 16.Редактор MS Word: Робота з списками.
- 17.Редактор MS Word: Робота з таблицями.
- 18.Редактор MS Word: Вставка малюнків в документ.
- 19.Редактор MS Word: Робота з формулами.
- 20.Редактор MS Word: Засіб WordArt.
- 21.MS Excel: Структура робочого листа. Переміщення по робочій книзі та робочому листі. Виділення комірок та діапазонів.
- 22.MS Excel: Ввід та редагування даних. Копіювання та переміщення даних.
- 23.MS Excel: Робота з формулами.
- 24.MS Excel: Побудова діаграм.
- 25.MS Excel: Таблиці даних.
- 26.Комп'ютерні мережі.
- 27.Робота з Internet Explorer.
- 28.Електронна пошта. Новини(телеконференції).
- 29.Пошук інформації в Інтернет.
- 30.Перспективи розвитку ком'ютерної техніки.

### Зразки тестових завдань

### **1. Машини першого покоління були створені на основі…**

1) транзисторів;

2) зубчатих коліс;

3) електронно-вакуумних ламп;

4) реле.

# **2. Електронною базою ЕОМ другого покоління є…**

1) електронні лампи;

2) напівпровідники;

3) інтегральні мікросхеми;

4) БІС, СБІС.

# **3. Основною елементною базою ЕОМ третього покоління є…**

1) ВІС (великі ІС);

2) НВІС (надвеликі ІС);

3) інтегральні мікросхеми;

4) транзистори.

## **4. Основною елементною базою ЕОМ четвертого покоління є…**

1) напівпровідники;

2) електромеханічні схеми;

3) електровакуумні лампи;

4) НВІС (надвеликі ІС).

# **5.Чим є велика інтегральна схема (ВІС)?**

1) транзистори, розташовані на одній платі;

2) кристал кремнію, на якому розміщуються від десятків до сотень логічних елементів;

3) набір програм для роботи на ЕОМ;

4) набір ламп, що виконують різні функції.

# **6. Який пристрій ЕОМ відноситься до зовнішніх?**

1) арифметико-логічний пристрій;

2) центральний процесор;

3) принтер;

4) оперативна пам'ять.

# **7. Що є характеристикою монітора?**

1) колірний дозвіл;

2) тактова частота;

- 3) дискретність;
- 4) час доступу до інформації.

# **Рекомендована література**

#### **Інформатика**

- 1. Дибкова Л.М. Інформатика і комп'ютерна техніка К.: Академвидав, 2011,- 464 с.
- 2. Селедзінський І.Ф., Василенко Я.П. Основи Інформатики Тернопіль: Навчальна книга – Богдан. 2007. – 157 с.
- 3. Войтюшенко Н.М. Інформатика та комп'ютерна техніка .К.: Академія,  $2006. - 367c.$
- 4. Малишевський О.В., Колмакова В.О.Інформатика Умань: Візаві, 2011.- 201 с.
- 5. Макарова М.В. Інформатика та комп'ютерна техніка Суми:Університетська книга, 2008,- 667 с.
- 6. Наливайко Н.Я. Інформатика К.: Центр учбової літератури, 2011 .-576 с.

#### **Основи комп'ютерних мереж та систем**

- 1. Буров Є.В Комп'ютерні мережі. К.: Ліра-К, 2010.-262с
- 2. Уклад. С.О. Троян Комп'ютерні мережі, Інтернет Умань: УДПУ, 2012.- 128 с.
- 3. Зайченко Ю.П. Комп'ютерні мережі К.: Слово,2003.-256с
- 4. Глинський Я.М. Інтернет: мережі, HTML і телекомунікації Львів: СПД Глинський, 2009.- 238 с.
- 5. Самсонов В.В. Методи та засоби інтернет-технологій Ужгород: Компанія СМІТ, 2008. – 262 с.
- 6. Левченко О.М. Основи Інтернету К.: Видавнича група BHV, 2009,- 285 с.

# **Критерії оцінювання вступного випробування**

Результати усіх видів вступного випробування визначаються за двохсотбальною шкалою.

Мінімальна кількість балів для участі у конкурсі – 100 балів.

Кожна вірна відповідь у тесті оцінюється в 10 балів.

Особи, які не набрали жодного балу вважаються такими, що не склали вступний іспит з комп'ютерної інженерії і до конкурсу не допускаються.

Під час виконання вступних тестів не дозволяється користуватися навчальними засобами та мережею Internet. Мобільні телефони повинні бути вимкненими до початку виконання тестових завдань. Абітурієнти повинні сидіти окремо. Не можна ставити запитання викладачам та іншим абітурієнтам. Не можна підказувати іншим абітурієнтам. За порушення правил виконання тесту відповідальна за проведення тесту особа може звільнити абітурієнта від виконання тестового завдання.

Результати тестів оголошуються в день проведення вступних тестів.